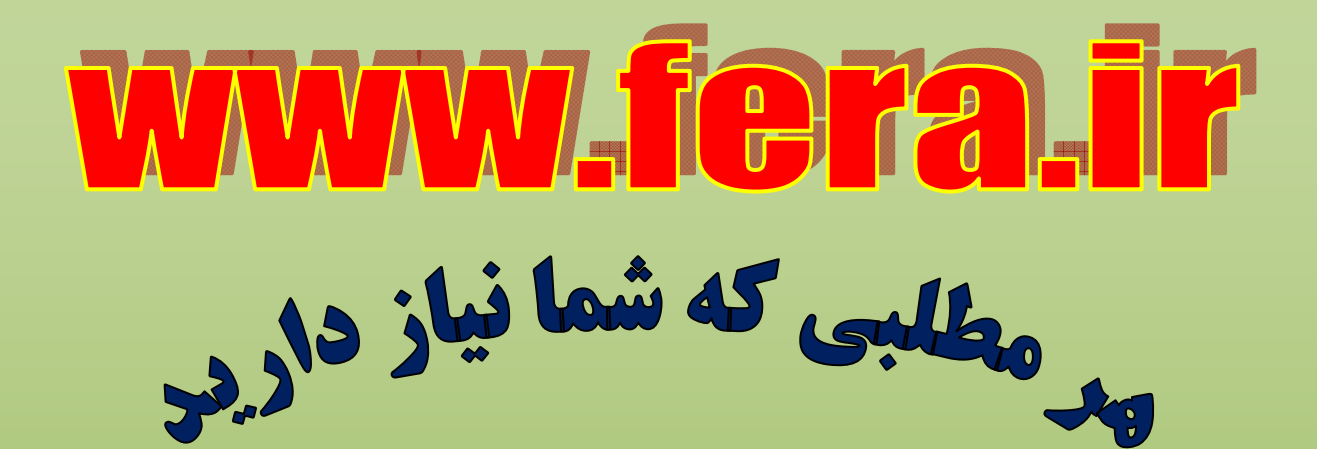

**براي اولين بار در ايران با جديدترين روش هاي آموزشي**

## **حسابان و رياضيات پايه**

**كتابي منحصر به فرد در نوع خود با روش تدريس دانش آموز محور هم درس هم تست هم پاسخ تشريحي اولين كتاب مصور در نوع خود**

**حسابان و رياضيات پايه تصويري عبدالرضا منتظري را از ما تهيه كنيد** 

**با خواندن كتاب حسابان و رياضيات پايه تصويري** 

**قدرت تحليل رياضي شما به قدري افزايش خواهد يافت كه نياز به تست زدن زياد نداريد.در كتاب هاي موجود از 2 روش تشريحي و تستي براي حل مسائل استفاده شده كه در كتاب حسابان و رياضيات پايه تصويري مشاهده خواهيد نمود از روش زيبا و كارآمد سوم به نام روش تصويري و هندسي مسائل به صورت باور نكردني و بدون استفاده از فرمول در كمتر از 30 ثانيه پاسخ داده خواهد شد** 

**www.ferashop.ir**

# **كاري ديگر از استاد منتظري نشر حرف آخر**

**دي وي دي هاي آموزشي ديفرانسيل و رياضيات تجربي نشر حرف آخر**

**براي اولين بار در ايران با جديدترين روش هاي آموزشي**

**آموزش تصويري كنكور ديفرانسيل و رياضيات تجربي با جديدترين روش هاي روز دنيا**

**ماندگاري طولاني مفاهيم رياضي در ذهن**

**حل سوالات كنكور با چندين روش و در كمترين زمان ممكن**

**آدرس فروشگاه :**

**www.ferashop.ir**

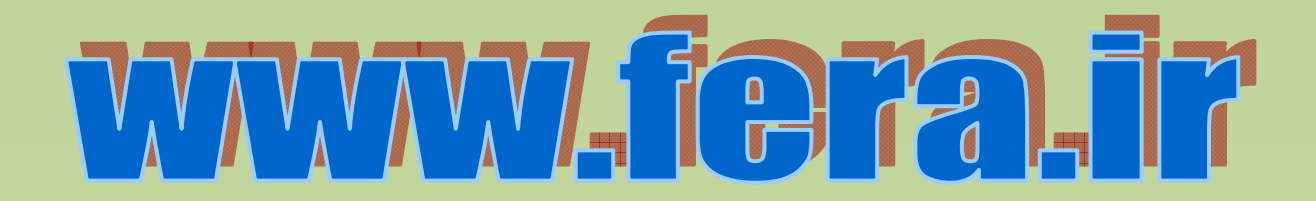

**گروه علمي آموزشگاه** 

í **آدرس: ميدان انقلاب، ابتداي خيابان کارگر جنوبي تلفن: ۶۶۹۵۹۸۳۵ همراه: ۰۹۳۵۶۰۰۸۴۵۴ مديريت و نظارت علمي مستمر:** 

**دکتر عليرضا نورالديني**

## **کلاسهاي خصوصي، نيمه خصوصي و گروهي ويژه:**

- **کنکورهاي سراسري**
- **دروس دبيرستان و پيشدانشگاهي**
- **دروس دانشگاهي در تمام رشتهها**

## **قويترين درسنامههاي دروس دبيرستان**

**(رياضي دوم )** 

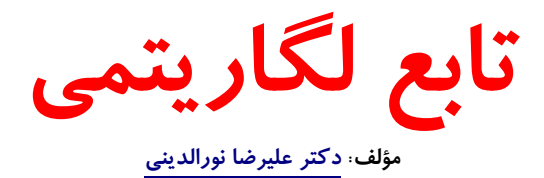

#### **انواع خدمات آموزشي در وبسايت درسآموز**

- **دانلود نمونه سوالات امتحاني دبيرستان، پيشدانشگاهي و دانشگاهي**
	- **دانلود انواع درسنامه، تستها و بهترين جزوات کنکوري**
		- **مشاوره آموزشي و برنامه ريزي تحصيلي**

## **تابع لگاريتمي**

**مؤلف اين مجموعه: دکتر عليرضا نورالديني تاريخ انتشار: ٢٤ بهمنماه ١٣٩١** 

 Ï همانطور که در بخش قبل ديديم تابع نمايي  $y = a^x$ ,  $(a > 0, a \neq 0)$ تابعي يکبهيک است و در نتيجه - چنانکه ميدانيم - اين تابع معکوسپذير خواهد بود. معکوس اين تابع را **تابع لگـاريتمي** گوينـد و بهصورت زير تعريف ميشود:  $y = \log_a x$ ,  $(a > 0, a \neq 0)$ در اين تابع، عدد *a* **مبنا** يا **پايه**ي لگاريتم است که همواره مثبت و مخالف ۱ ميباشد. **نکته.** با توجه به مطالب فوق، تابع لگاريتمي و خصوصيات آن و ارتباطش با تابع نمايي را ميتوان به صورت زير بيان کرد:  $\log_a : (\cdot, +\infty) \longrightarrow \mathbb{R}$ ,  $\log_a y \in \mathbb{R}$   $\Leftrightarrow a^x \in \mathcal{Y}$ در واقع، دامنهي تابع لگا<mark>ريت</mark>مي تمام اعداد مثبت و برد آن تمام اعداد حقيقي  $\, \mathbb{R} \,$  است. مث**ال.** در هر يک از موارد زير، تساوي داده شده لکربه زبان لگاريتم يا نمايي بنويسيد:  $\mathsf{y} = \mathsf{y}^{\mathsf{a}}$  (الف = <sup>2</sup>log **پاسخ:** 5 32  $\lambda = \sqrt[3]{\lambda}$  (ب  $\overline{ }$  $\lambda^{\vartriangle} = \sqrt[{\mathbb{Q}} \lambda$ **پاسخ**:  $\frac{1}{\Delta}$  = ۲۸  $\frac{1}{\Delta}$  s  $log_1$   $\cdots$  =  $-f$   $(z)$ **پاسخ:** ۱۰ *- ۱* = ۰/۰ + = ۱ **مثال.** مقدار *t* را از رابطههاي زير بيابيد. 256 1 2*t* (الف log<sup>64</sup> = −  $\log_{1/t}(\log_{\tau}(\log_{\tau}(-t+1))) = -1$  (→ **روش حل.** تساوي داده شده در قسمت (الف) را به زبان نمايي مينويسيم:  $5.65 \times 10^{-17}t = 105 \rightarrow (1^5)^{1-17}t = 1^{\lambda} \rightarrow 1^5t^{-17}t = 1^{\lambda} \rightarrow 5 - 11t = \lambda \Rightarrow t = -\frac{1}{5}$ براي پاسخگويي به قسمت (ب) نيز کافي است چند بار از تعريف لگاريتم استفاده کنيم: 1024 1024 1 3 1 3 → − + = ⇒ = − *t t*  $\rightarrow \log_{r}(-t+1) = r^{\circ} = 1 \cdot r$  $\log_{1/\gamma}(\log_{\gamma}(\log_{\gamma}(-t+1))) = -1 \rightarrow \log_{\gamma}(\log_{\gamma}(-t+1)) = -1, \gamma^{-1} = (\frac{1}{\gamma})^{1} = \delta$ **مثال.** با استفاده از نمودار تابع *x* نمودار تابع  $y = \log_{1/\alpha} x$  را رسم کنید.  $y = \left(\frac{1}{\gamma}\right)$  **معرفي تابع لگاريتمي بخش اول:**

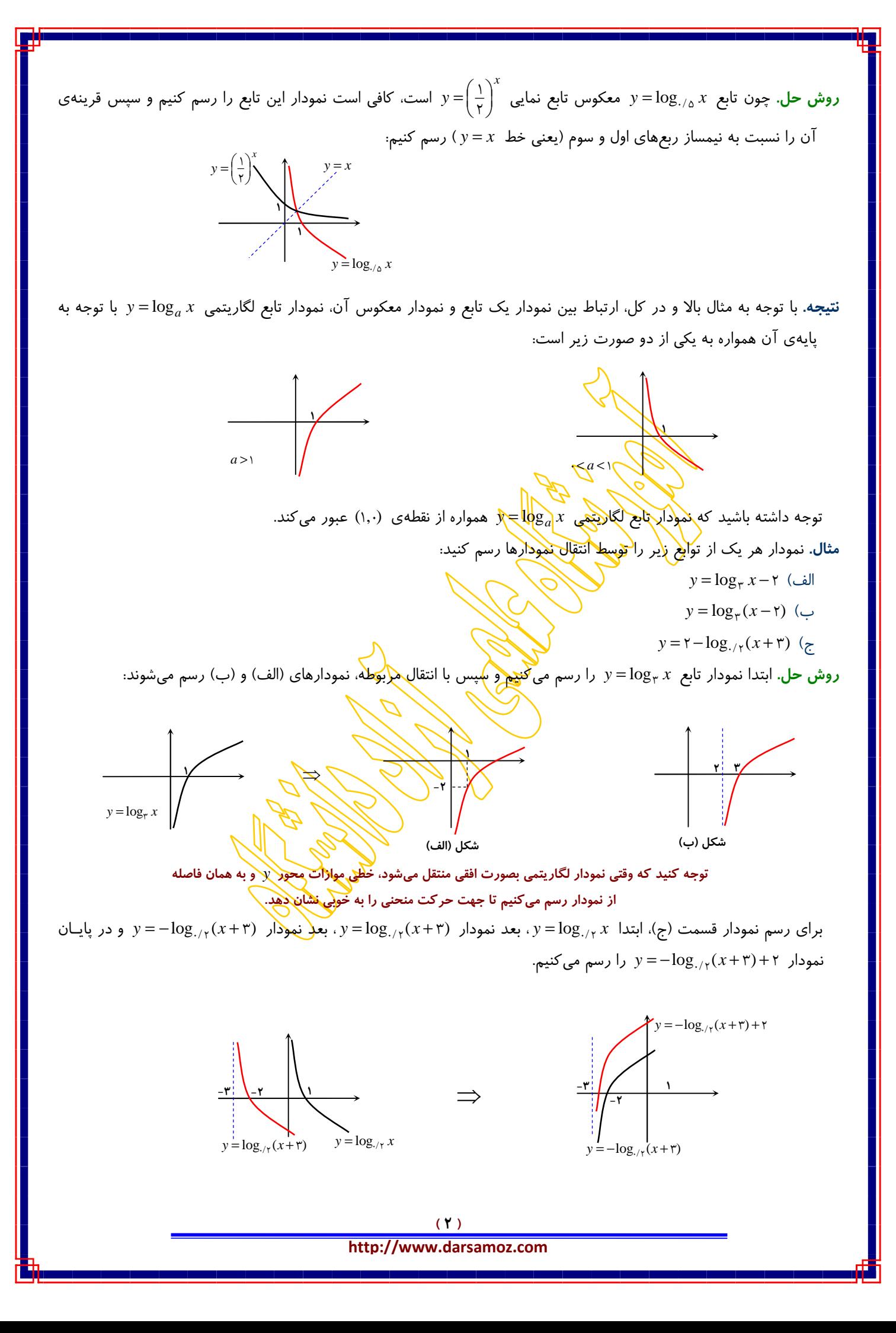

**نمادهاي استاندارد**

در مورد مبناي لگاريتم دو حالت خاص زير وجود دارد:

• اگر مبناي لگاريتم عدد ۱۰ باشد، به آن **لگاريتم اعشاري** گويند و معمولاً براي راحتي از نوشتن مبنـاي ۱۰ خـودداري ميشود:

#### $\log x = \log_{1} x$

• اگر مبناي لگاريتم عدد شناخته شدهي 718 2/ ≅ *e* باشد، به آن **لگاريتم طبيعي** گويند و آن را با ln نشان ميدهند:  $\ln x = \log_e x$ 

(عدد *e* مانند عدد <sup>π</sup> در علوم مختلف بسيار کاربرد دارد که در سالهاي بعد بيشتر با آن آشنا خواهيد شد.)

**نکته.** با استفاده از نمودارهاي استاندارد تابع لگاريتمي در دو حالت 1< *a* و 1> *a*< 0 خواص بسيار مهم زير بدست ميآيند: • لگاريتم عدد ۱ در هر مبنايي برابر صفر است:  $log_a$  \= · • اگر 1< *a* باشد، آنگاه:  $\log_a x_i < \log_a x_r \iff x_i < x_r$ • اگر 1> *a*< 0 باشد، آنگاه:

 $\log_a x_i < \log_a \sqrt[n]{x_i}$ 

*x* **بايد مثبت باشند!** <sup>2</sup> *x* **و** <sup>1</sup> **در تمام اين موارد بايد توجه داشته باشيد که اعداد**

بهويژه، موارد زير از اهميت خاصي برخوردار ه<mark>ستن</mark>د.  $\overline{a}$  $\overline{\mathfrak{c}}$  $\frac{1}{2}$ ⎨  $\log_a x > \cdots \Leftrightarrow \cdots < x < 1$  $\log_a x \leq x \Leftrightarrow x > 0$ **Can**  $\overline{a}$  $\overline{\mathfrak{c}}$  $\frac{1}{2}$  $a > \mathsf{l}:$  $\sqrt{ }$  $\lt\cdot \Leftrightarrow \cdot\lt x\lt$  $\log_a x > \cdots \Leftrightarrow x > 0$  $\cdot \Leftrightarrow \cdot \lt x \triangleleft$  $x \leq x \iff x < x$ *a* log

> ≥ ( *x* − *x* + ( <sup>0</sup>/25log را حل کنيد. <sup>2</sup> **مثال.** نامعادلهي 0 1 **روش حل.** با توجه به دو حالت خاص بالا:

| \n $\log_{x}(\sqrt{1-x^2}) \le x \implies 1 + x - x^2 \ge 1 \implies x - x^2 \ge 0$ \n |
|----------------------------------------------------------------------------------------|
| \n $x - x^1 = x \implies x \le x^1$ \n                                                 |
| \n $x - x^1 = x \implies x \le x \implies x = 1$ \n                                    |
| \n $\frac{x}{x - x^1} = \frac{1}{x^1} + \frac{1}{x^2} = \frac{1}{x^2}$ \n              |

بنابراين مجموعه جواب نامعادله، بازهي بستهي [−1,0] است. - <sup>D</sup> <sup>+</sup> <sup>D</sup>-

، دامنه عبارت است از: *<sup>x</sup> <sup>q</sup> x p* ( ) **توجه.** در صورتي که مبناي لگاريتم متغير باشد، مانند ( ) log

$$
\{x: p(x) > \cdot, q(x) > \cdot, q(x) \neq 1\}
$$

 $x - x^7$ 

**مثال.** دامنهي تابعهاي زير را تعيين کنيد.

$$
y = \log_{1+x}(\mathbf{f} - x^{\mathbf{y}}) \quad (\Rightarrow \qquad f(x) = \sqrt{\log_{1/x} \frac{\Delta x - x^{\mathbf{y}}}{\mathbf{f}}} \quad (\text{d})
$$

<sup>4</sup> **روش حل.** در مورد تابع قسمت (الف) ميتوان نوشت: <sup>0</sup>  $\log_{1/\tau} \frac{\Delta x - x^{\tau}}{\mathfrak{e}} \geq 0$ . چون مبنا از ۱ کوچک $\tau$  است با توجه به نکتـهی گفتـه شده:

 **( ٣ )**

 **http://www.darsamoz.com**

$$
\cdot < \frac{\Delta x - x^{\mathsf{T}}}{\mathsf{F}} \leq 1 \xrightarrow{\quad \times \mathsf{F}} \cdot < \Delta x - x^{\mathsf{T}} \leq \mathsf{F}
$$

≥ *x* − *x* را از روش تعيين علامت حل کرده و بين جوابها اشتراک بگيريم: <sup>2</sup> *x* − *x*5< 0 و 4 5 <sup>2</sup> بنابراين بايد هر دو نامعادلهي

$$
\begin{cases} \n\cdot < \Delta x - x^{\dagger} \rightarrow \cdot < x < \Delta \\ \n\Delta x - x^{\dagger} \leq f \rightarrow \Delta x \leq f \n\end{cases} \Rightarrow \Delta x \leq f
$$

پس دامنهي تابع بازهي بستهي [1,4] است. در مورد مورد (ب) چنانکه گفته شد، لازم است سه شرط برقرار باشد:

$$
\begin{cases}\n\mathbf{f} - x^{\mathsf{T}} > \cdot \to x^{\mathsf{T}} < \mathbf{f} \implies -\mathsf{T} < x < \mathsf{Y} \\
\mathsf{I} + x > \cdot \to x > -\mathsf{I} \\
\mathsf{I} + x \neq \mathsf{I} & \to x \neq \mathsf{I}\n\end{cases}
$$

با اشتراکگيري از سه جواب بدست آمده، دامنه برابر ميشود با مجموعهي {0}− (−1,2).

 **ويژگيهاي لگاريتم بخش دوم:**

مفهوم لگاريتم، دار<mark>اي خواص</mark> بسيار مهمي است که توسط آنها محاسبات عددي با سهولت بيـشتري انجـام مـيشـوند. بــه عنوان نمونه به مثالهاي زير تو<u>ج</u>ه کنيد:

- **مثال.** نشان دهيد که براي دو عدد مثبت *x* و *y* همواره داريم:
	- $\log_a(xy) = \log_a x + \log_a y$  (الف)
		- $\log_a \frac{x}{y} = \log_a x \log_a y$  (

*<sup>a</sup>* <sup>=</sup> *<sup>y</sup>* که از ضرب طرفين اين دو تـساوي در *<sup>s</sup> <sup>a</sup>* <sup>=</sup> *<sup>x</sup>* و *<sup>t</sup>* <sup>=</sup> log*<sup>a</sup>* و *<sup>s</sup>* <sup>=</sup> *<sup>y</sup>* log*<sup>a</sup>* باشند. در اين صورت، **روش حل.** فرض کنيد *<sup>t</sup> <sup>x</sup>* يکديگر داريم:

$$
xy = a^t a^s
$$
  $\rightarrow xy = a^{t+s} \Rightarrow \log_a(xy) = t + s$ ,

log + log ( ) = log که اثبات قسمت (الف) است. اثبات قسمت (ب) بهطريق کاملاً مشابه است و به *<sup>a</sup> <sup>a</sup> <sup>a</sup>* و به عبارت ديگر *y x xy* عنوان تمرين به عهدهي دانشآموزان است!

**مثال.** نشان دهيد که براي هر عدد مثبت *x* و هر عدد حقيقي *r* داريم:

- $\log_a x^r = r \log_a x$  •
- $\log_{a^r} x = \frac{1}{r} \log_a x$  •
- = log*<sup>a</sup>* باشد. در اينصورت طبق تعريف لگاريتم: **روش حل.** فرض کنيد *t x*

$$
x = a^t \to x^r = (a^t)^r \to x^r = a^{rt} \Rightarrow \log_a x^r = rt,
$$

log <sup>=</sup> log . براي اثبات ادعاي دوم مينويسيم: *<sup>a</sup> <sup>r</sup> <sup>a</sup>* و به عبارت ديگر، *<sup>x</sup> <sup>r</sup> <sup>x</sup>*

$$
\log_a x = t \implies x = a^t \implies x^r = a^{tr} \implies x^r = (a^r)^t \implies \log_{a^r} x^r = t \implies \log_{a^r} x^r = \log_a x
$$

log <sup>=</sup> log و لذا با تقسيم دو طرف بر *<sup>r</sup>* حکم ثابت ميشود. *a<sup>r</sup> <sup>a</sup>* با استفاده از خاصيت اولي که اثبات کرديم داريم *<sup>x</sup> <sup>x</sup> <sup>r</sup>* log ، يعني لگاريتم هر عدد مثبت (غير از ۱) در مبناي خودش برابر ۱ است. (چرا؟) *<sup>a</sup>* **نکته.** همواره داريم 1= *a* **مثال مهم.** نشان دهيد تساوي زير برقرار است:

 $\log 7 + \log \Delta = 1$ 

**روش حل.** چون 10= 5×،2 با گرفتن لگاريتم از دو طرف داريم:

#### **( ٤ )**

#### $\log(Y \times \Delta) = \log(1 \cdot) \rightarrow \log Y + \log \Delta = 1$

توجه داشته باشيد که با توجه به اين تساوي، از اين پس هرگاه لگاريتم يکي از اعداد ۲ يا ۵ را داشته باشيم، لگاريتم عدد ديگر قابل تعيين است.

**توجه.** يکي از کاربردهاي مهم ويژگيهايي که ذکر شد، محاسبهي لگاريتم اعداد مختلف است. براي اين منظور، معمـولاً مراحـل زيـر انجام ميشوند:

- پايهي عدد يا عددهاي داده شده را تجزيه کنيد.
- با استفاده از خواص اعداد تواندار، آن را به صورت ضرب يا تقسيم اعداد تواني بنويسيد.
	- خواص لگاريتم را در مورد آن بکار ببريد.
	- مقادير داده شده را جايگزين کنيد تا عدد خواسته شده بدست آيد.

**مثال.** فرض کنيد *m* = 2log و *n* = 3log و توسط آن، 600log را بر حسب *m* و *n* بيان کنيد. 5×3× .2 در نتيجه: <sup>2</sup> <sup>3</sup> **روش حل.** تجزيهي عدد ۶۰۰ عبارت است از

 $\log(\gamma^r \times \gamma \times \delta^r) = \log \gamma^r + \log \gamma + \log \delta^r = \gamma \log \gamma + \log \gamma + \gamma \log \delta = \gamma m + n + \gamma(\gamma - m) = m + n + \gamma$ توجه کنيد که با استفاده از نکتهي گفته شده *m* 1− =2log 1− =5log که از آن استفاده کردهايم.

<sup>3</sup> <sup>3</sup> **مثال.** مقدار عددي 27 <sup>3</sup> 32 log + log را تعيين کنيد. <sup>1</sup>

روش حال، با استفاده از **خوا**ص<sup>1</sup> کفتهشونهٔ مُفتهشونهٔ مُفتهشونهٔ مَّ
$$
\log_{\gamma^{-\Delta}} r^{\Delta} + \log_{\gamma} \frac{r}{r} = \log_{\gamma^{-\Delta}} r^{\Delta} + \log_{\gamma} \frac{r}{r} = \frac{1}{-\Delta} \times \delta \log_{\gamma} \sqrt{1 + \sum_{\gamma \ge 0} \log_{\gamma} \gamma} = -\log_{\gamma} r + \frac{q}{\lambda} \log_{\gamma} r = -1 + \frac{q}{\lambda} = \frac{1}{\lambda}
$$

 $\log_b a = m$  باشد،  $\log_{\sqrt{b}} a^\circ b$  را بر <del>حسب  $m$  بيا</del>ن کنيد. **روش حل.** از خواص لگاريتم استفاده ميکنيم:  $\log_{\sqrt{h}} a^{\delta} b = \log_{h} a^{\delta} b = \log_{b} a^{\delta} b = r (\log_{b} a^{\delta} + \log_{b} b)$  $\bar{b}$   $a^{\circ}b = \log_{\mathcal{A}} a^{\circ}b = \log_{\mathcal{B}} a^{\circ}b = r(\log_{\mathcal{B}} a^{\circ} +$ <u>ب</u>

 $\sigma$ 

$$
\log_{\sqrt{b}} a^{\circ} b = \log_b a^{\circ} b = r(\log_b a^{\circ} + \log_b b)
$$
  
\n
$$
\log_b a^{\circ} = \log_b a^{\circ} + \log_b b
$$
  
\n
$$
\log_b a = \log_b a = \log_b a = \log_b b = 1
$$
  
\n
$$
\log_b b = 1
$$
  
\n
$$
\log_b b = 1
$$
  
\n
$$
\log_b b = 1
$$

<sup>⎠</sup> <sup>0</sup>/<sup>25</sup> <sup>2</sup> در مبناي <sup>٨</sup> برابر *<sup>A</sup>* باشد، آنگاه لگاريتم عدد <sup>⎟</sup> <sup>3</sup> **تست.** اگر لگاريتم عدد <sup>⎞</sup> <sup>⎜</sup> ⎝ <sup>⎛</sup> <sup>−</sup><sup>1</sup> <sup>1</sup> در پايهي ٤ کدام است؟ *<sup>A</sup>*  $\frac{1}{\omega}$  (۲  $\frac{1}{r}$  (۳

**(کنکور سراسري سال <sup>١٣٩٠</sup>)** <sup>3</sup>

**روش حل.** با توجه به فرض داده شده داريم:

 $-\mathsf{r}$  (1)

$$
A = \log_{x} r \sqrt[r]{\cdot r a} = \log_{r^{r}} r \sqrt[r]{r^{-r}} = \log_{r^{r}} r \times r^{-\frac{r}{r}} = \log_{r^{r}} r^{\frac{1}{r}} = \frac{1}{r} \times \frac{1}{r} \log_{r} r = \frac{1}{q}
$$
  
|-|*z*<sub>1</sub>|\n
$$
A = \log_{x} r \sqrt[r]{\cdot r a} = \log_{r} r \sqrt[r]{\cdot r a} = \log_{r} r \sqrt[r]{\cdot r a} = \frac{1}{q} \log_{r} r = \frac{1}{q}
$$

$$
\log_{\varphi} \left( \frac{1}{\frac{1}{q}} - 1 \right) = \log_{\varphi} (q - 1) = \log_{\varphi} \lambda = \log_{\varphi} \eta^{\nu} = \frac{\gamma}{\gamma} \log_{\gamma} \eta = \frac{\gamma}{\gamma}
$$

 $2 - \frac{1}{2}$ 

در نتيجه **گزينهي ۴** صحيح است.

#### **( ٥ ) http://www.darsamoz.com**

**نکته. (ساير ويژگيهاي لگاريتم)** 

موارد زير نيز در مورد لگاريتم برقرار هستند که آنها را بدون اثبات بيان ميکنيم:

- $\log_a \frac{1}{x} = \log_{\frac{1}{a}} x = -\log_a x$  •
- *a a z* = *x* **a**  $a^{log_a x} = x$

$$
\log_a b = \frac{1}{\log_b a} \cdot \log_a c = \frac{\log_b c}{\log_b a} \cdot \log_c b \times \log_a c = \log_a b \quad \bullet
$$

از اين رابطه براي **تغيير مبنا** استفاده ميشود.

log را بر حسب *<sup>k</sup>* تعيين کنيد. <sup>3</sup> log ، آنگاه مقدار <sup>16</sup> <sup>12</sup> **مثال.** اگر *<sup>k</sup>* <sup>=</sup> <sup>3</sup>

log مبنا بر حسب ٣ است، با توجه به فرض: <sup>3</sup> **روش حل.** چون در مقدار خواسته شدهي <sup>16</sup>

$$
\log_{11} r = k \to k = \frac{1}{\log_{11} r} \to \log_{11} (r^r \times r) = \frac{1}{k} \to r \log_{11} r + 1 = \frac{1}{k} \to r \log_{11} r = \frac{1}{k} - 1 \implies \log_{11} r = \frac{1 - k}{rk}
$$

بنابراين:

**بخش سوم:**

 **معادلههاي لگاريتمي**

$$
\log_{\sqrt{r}} 15 = \log_{\frac{1}{r^{\gamma}}} r^{\tau} = f \times \frac{1}{\frac{1}{r}} \log_{r} r = f \times f \times \frac{1-k}{r^{\gamma}} = \frac{f - f k}{k}
$$

در بخش اول ديديم که نمودار تابع لگاريتمي يا صعودي (1< *a* ( و يا نزولي (براي 1> *a*< 0 (است. در نتيجه ايـن تـابع همـواره يکبهيک است. بنابراين خاصيت مهم زير د<mark>ر مورد لگاريتم هموار</mark>ه برقرار است:

$$
\log_a P = \log_a Q \quad \Longleftrightarrow \quad P = Q
$$

**نکته.** در حل معادلات لگاريتمي چنين عمل ميکنيم:

- با استفاده از ويژگي،اي لگاريتم، طرفين تساو<mark>ي رک</mark> به دو لگاريت<mark>م بدون ضربب</mark> تبديل مي کنيم.
	- با استفاده از مطلب بالا، لگاريتمها حذف م<mark>ي</mark>شوند.
- جوابهاي بدست آمده را در معادله جاي *x* قرار ميدهيم. شرط قابل قبول بودن يک جواب اين است که: **جلوي هيچ لگاريتمي عدد منفي قرار نگيرد!**

25 **مثال.** در تساوي 2 مقدار x را بيابيد.<br> $\log x = \log \sqrt{r} + \frac{1}{r} \log$ **روش حل.** با استفاده از ويژگيهاي لگاريتم:  $\Delta$  $\mathbf{r}$  $\frac{y}{\gamma_0} = \log \sqrt{y} + \log \sqrt{\frac{y}{\gamma_0}} = \log \sqrt{y} + \sqrt{\frac{y}{\gamma_0}}$  $\tilde{I}$  $\log x = \log \sqrt{\frac{1}{r}} \log \frac{r}{r_0} = \log \sqrt{r} + \log \sqrt{\frac{r}{r_0}} = \log \sqrt{r} \sqrt{\frac{r}{r_0}} = \log \sqrt{\frac{r}{r_0}}$ <sup>5</sup> از حذف لگاريتمها از دو طرف <sup>=</sup> *<sup>x</sup>* بدست ميآيد که قابل قبول است. <sup>2</sup> log <sup>1</sup>+) =−<sup>2</sup> <sup>5</sup> (log را تعيين کنيد. <sup>3</sup> <sup>3</sup> **مثال.** مجموع جوابهاي معادلهي *<sup>x</sup> <sup>x</sup>* log : <sup>3</sup> **روش حل.** مانند مثال قبل عمل ميکنيم؛ به جاي عدد ۱ قرار ميدهيم 3  $\log_{\tau} (\Delta x - \tau) = \log_{\tau} \tau + \log_{\frac{1}{2}} x = \log_{\tau} \tau + \tau \log_{\tau} x = \log_{\tau} \tau + \log_{\tau} x^{\tau} = \log_{\tau} \tau x^{\tau}$ ٣ ٢

 $\frac{c}{a}$  در نتیجه ۲−۵x × = ۰ و یا ۰=۲x<sup>۲</sup> −۵x . این معادله دو ریشه دارد که هر دو قابل قبول هستند. ضرب ریشههـا برابـر ست، يعنى ضرب ريشهها برابر لمسلم مىباشد.<br>.

> **( ٦ ) http://www.darsamoz.com**

#### **سخني با شما:**

دانشآموز عزیز، هدف از تهیهی این مجموعهها عمق بخشیدن به یادگیری و کمکی هر چند ناچیز به ارتقای سطح علمی شما آیندهساز ایران عزیز مــیباشــد. **براي نيل به اين اهداف، خواهشمند است موارد زير را رعايت کنيد:** 

- درسنامهی فوق را به دقت و با حوصلهی تمام مطالعه کنید. تعاریف و نکات گفته شده را در قالب مثالهای مربوطه ضمن درک کامـل، همـواره **در خاطر داشته باشيد.**
- توجه داشته باشید که مرحلهی قبل اگر به درستی انجام شود، نهایتاً ۵۰ تا ۷۰ درصد یادگیری صورت پذیرفته است. برای تکمیل این فرآینـد، .<br>لازم است به تکتک تمریناتی که در پی میآید زمان مناسب را تخصیص داده و در صورت وجود مشکل در برخی از آنها، از افراد مـسلط در **اين زمينه، تنها راهنمايي جزيي طلب کنيد.**

**با آرزوي موفقيتهاي علمي بيپايان شما** 

#### **دکتر عليرضا نورالديني**

**بخش سوم:**

j

Ī  **تمرينات تابع لگاريتمي**

۱ - تساوىهاى زير را بهصورت لگاريتم بنويسيد:

- $y^{-\Delta} = \frac{1}{\gamma y}$ 
	- $15^{\frac{1}{1}} = f$  =
- 1 | r  $\overline{ }$  $(1)^{-}$
- $\frac{1}{9}$  =  $\degree$   $\degree$  $\left(\frac{1}{9}\right)^{-\gamma} =$

۲- نمودار هر يک از توابع زير را رسم کنيد

- $y = -1 + log_1 x$  ٢
- $y = log_{x}(x + \mathbf{r}) \mathbf{r}$   $\bullet$
- -۳ هر عبارت را تا حد ممکن محاسبه کنيد.
	- $\log_{\gamma} \sqrt[3]{\mathfrak{r}} \mathfrak{q} \log_{\gamma} \sqrt[7]{\mathfrak{r}}$
- $\log_{\sqrt{r}} \text{YY} + \text{r} \log_{\sqrt{r}} \text{SF} \log_{\sqrt{11}} \text{YY}$ 
	- $\log_{\mathfrak{f}} \sqrt{\mathfrak{r}} + \log_{\sqrt{\lambda}}(\mathfrak{r})$ 
		- <u>۸ + ۲ log</u> ۲  $\log \lambda + 1$ log +
	- $\Delta$   $\log$   $\gamma$   $\log$   $\epsilon$   $\epsilon$  $\log$   $\gamma$  -  $\log$ −
- $\log_{(\sqrt{\tau}+1)}(\mathsf{f}+\mathsf{f}\sqrt{\mathsf{r}})-\log_{\sqrt{\Delta}}\mathsf{d}\sqrt{\mathsf{f}\mathsf{r}\mathsf{d}}$ 
	- $|\log_{\frac{1}{r}} \lambda| + \log_{\lambda} \frac{\sqrt{r}}{r}$ ٢

360 log را بيابيد. <sup>5</sup> -۴ هرگاه *m* = 2log و *n* <sup>3</sup>log ، مقدار

-۵ معادلههاي لگاريتمي زير را حل کنيد.

- log  $x = log(x + \tau) + log(x \tau) \tau log\tau$ 
	- $log(x^{\dagger} \gamma) = \gamma log(x + \gamma)$ 
		- $\log_t \tau + \log_t (\tau t + \mathfrak{q}) = \mathfrak{r}$   $\bullet$

-۶ مقدار *t* را از تساويهاي زير بدست آوريد.

- $\log_{r}(\log_{r}(\Delta t)) = \Upsilon$
- $\mathcal{L}_{\mathsf{r}}\left(1 + \log_{\mathsf{r}}\left(\frac{\mathsf{r}}{x+1}\right)\right) = 1$   $\bullet$  $\left(1 + \log_{\gamma}\left(\frac{\gamma x - 1}{x + 1}\right)\right)$ ⎝  $\left(1 + \log_{\mathcal{P}}\left(\frac{\mathsf{y}_x - 1}{x + 1}\right)\right)$  $\sqrt{2}$  $\log_{r}\left(\frac{y_{x}-y_{x}}{x+y_{x}}\right)$

 **( ٧ )**

 **( ٨ )** -۷ نامعادلههاي زير را حل کنيد:  $\frac{+1}{0}$  > -1  $\bullet$  $\log \frac{x + r}{t} > \frac{1}{r}$  <  $\log_{\frac{1}{r}} r$   $\bullet$  $\overline{ }$ ٢  $\overline{1}$ 9  $\log_{1} \frac{x-1}{r} < \log$ -۸ دامنهي هر تابع را مشخص کنيد:  $y = log(x - y)^{r}$   $\bullet$  $y = r \log(x - r)$  • -۹ دستگاه زير را حل کنيد:  $\overline{\mathfrak{l}}$  $\begin{cases}\n\log_{r}(x-y)=1\n\end{cases}$  $\begin{cases} \log_7(x+y) = r \\ \log_7(x+y) = r \end{cases}$ -١٠ اگر *k* = 2log باشد، حاصل ( 5 1+)log+2 ) 5 −2 6(log را بر حسب *k* مشخص کنيد. -۱۱ اگر *m* = 27 <sup>12</sup>log باشد، مقدار 16 <sup>6</sup>log را بر حسب *m* بيابيد. .بيابيد را log<sup>5</sup> (*x* − 3) مقدار log(*x* −2) = 2log2− log(*x* − 4) اگر -١٢ -۱۳ اگر *m* = 15 <sup>6</sup>log و *n* = 1218log باشند، مقدار 24 <sup>25</sup>log را بر حسب *m* و *n* بيابيد. ۱۴- حاصل عبارت زير رل<mark>ابيابيد:</mark>  $q^{(1 - \log_{\tau} \tau)} + \Delta^{\tau \log_{\Delta} \tau}$ -۱۵ اگر *m* = 2 <sup>3</sup>log باشد، مقدار 48 <sup>72</sup>log را بر حسب *m* بيابيد. <sup>×</sup> <sup>×</sup> <sup>×</sup> را تعيين کنيد. log log log log <sup>4</sup> <sup>3</sup> -<sup>۱۶</sup> حاصل <sup>6</sup> <sup>2</sup> <sup>8</sup> <sup>4</sup> 616 <sup>4</sup>

**گروه علمي آموزشگاه** 

í **آدرس: ميدان انقلاب، ابتداي خيابان کارگر جنوبي تلفن: ۶۶۹۵۹۸۳۵ همراه: ۰۹۳۵۶۰۰۸۴۵۴ مديريت و نظارت علمي مستمر:** 

**دکتر عليرضا نورالديني**

## **کلاسهاي خصوصي، نيمه خصوصي و گروهي ويژه:**

- **کنکورهاي سراسري**
- **دروس دبيرستان و پيشدانشگاهي**
- **دروس دانشگاهي در تمام رشتهها**

## **قويترين درسنامههاي دروس دبيرستان**

**(رياضي دوم )** 

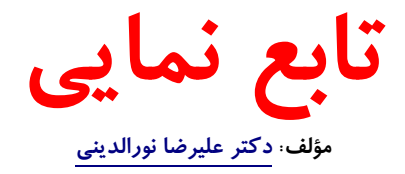

#### **انواع خدمات آموزشي در وبسايت درسآموز**

- **دانلود نمونه سوالات امتحاني دبيرستان، پيشدانشگاهي و دانشگاهي**
	- **دانلود انواع درسنامه، تستها و بهترين جزوات کنکوري**
		- **مشاوره آموزشي و برنامه ريزي تحصيلي**

## **تابع نمايي**

 $y = a^x$ 

**مؤلف اين مجموعه: دکتر عليرضا نورالديني تاريخ انتشار: ١٠ بهمنماه ١٣٩١** 

**بخش اول:**

 **معرفي تابع نمايي**

**تعريف**. فرض کنيد *a* عددي مثبت و مخالف ۱ باشد. تابعي که ضابطهي آن به صورت

باشد، تابع نمايي با پايهي *a* ناميده ميشود. <sup>2</sup> <sup>=</sup> (*<sup>x</sup>* (*<sup>f</sup>* را در يک دستگاه مختصات رسم کنيد. *<sup>x</sup>* **مثال**. نمودار تابع نمايي **روش حل.** همانطور که به آساني فهميده ميشود، به جاي *x* هر عدد مثبت يا منفي ميتوان قرار داد:

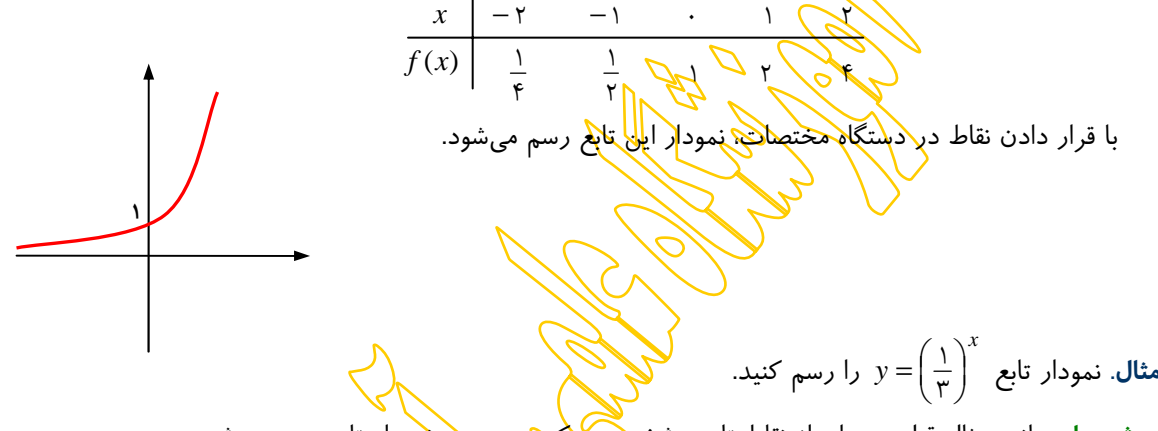

**روش حل.** مانند مثال قبل، جدولي از نقاط تابع مشخص ميکنيم و سپس نمودار تابع رسم ميشود:

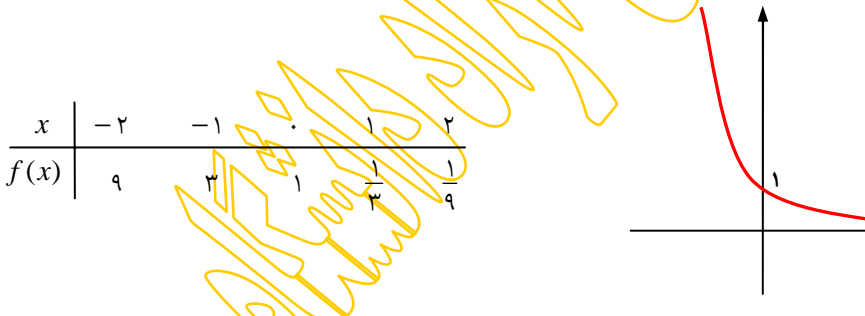

*<sup>a</sup>* <sup>=</sup> *<sup>y</sup>* در حالت کلي بر حسب اينکه <sup>1</sup><sup>&</sup>lt; *<sup>a</sup>* و يا <sup>1</sup><sup>&</sup>gt; *<sup>a</sup>*<sup>&</sup>lt; <sup>0</sup> همواره به يکي از دو صورت زير است: *<sup>x</sup>* **نکته**. نمودار تابع نمايي

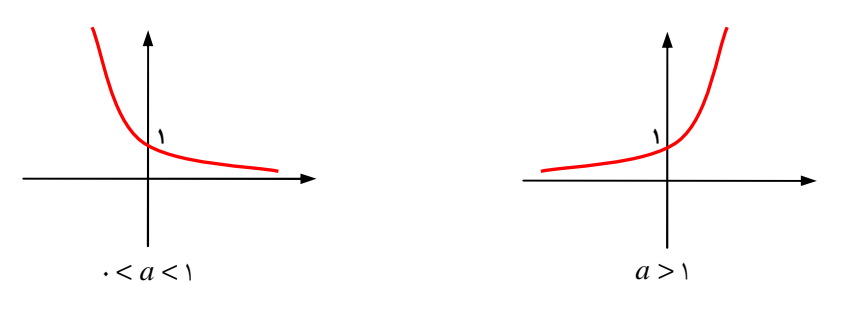

 **( ١ ) http://www.darsamoz.com**

**بويژه**:

*<sup>a</sup>* <sup>=</sup> *<sup>y</sup>* براي <sup>1</sup><sup>&</sup>lt; *<sup>a</sup>* صعودي است: *<sup>x</sup>* • تابع نمايي

 $s < t \iff a^s < a^t$ 

*<sup>a</sup>* <sup>=</sup> *<sup>y</sup>* براي <sup>1</sup><sup>&</sup>gt; *<sup>a</sup>*<sup>&</sup>lt; <sup>0</sup> نزولي است: *<sup>x</sup>* • تابع نمايي

 $s < t \iff a^s > a^t$ 

**نتايج**. با استفاده از نمودارهاي بالا، موارد مهم ذيل فهميده ميشود:

• دامنهي تابع نمايي مجموعهي اعداد حقيقي \ و برد آن اعداد مثبت ( ∞ + , 0) است، يعني:

:  $\mathbb{R} \longrightarrow (\cdot, +\infty)$  $y = a^x$ *f* =  $f: \mathbb{R} \longrightarrow (\cdot, +\infty)$ 

*<sup>a</sup>* ، نمودار تابع نمايي همواره از نقطهي (0,1) عبور ميکند. <sup>D</sup> • چون <sup>1</sup><sup>=</sup>

**مثال**. محدودهي *m* را چنان تعيين کنيد که تابع با ضابطهي یک تابع نمایی باشد.  $y = \left(\frac{1 - 5m}{m + 1}\right)^x$ **روش حل.** براي اينکه تابع داده شده نمايي باشد لازم است که دو شرط

> *m*  $\frac{1-\gamma m}{m+1}$ ≠ 1 9  $\frac{1-\gamma m}{m+1}$ −  $\frac{1-\mathfrak{m}}{m+1}$ برقرار باشند. پس هر دو نامعادله راحل مي کنيم <mark>و</mark> بين جوابها اشتراک مي گيريم:

- $\frac{m}{1}$  > ·  $\rightarrow$  -1 < m <  $\frac{1}{1}$  $\frac{1-\mathfrak{m}}{m+1}$  > ·  $\rightarrow$  -1 < m < *m*
- $\frac{1-\mathsf{y}m}{m+\mathsf{y}} \neq \mathsf{y} \rightarrow m \neq 0$ *m*

- بس محدودهی مورد نظر عبارت است از ( ) پال(ح) .<br>.
- **تمرين**. محدودهي *m* را چنان تعيين کنيد که تابع با ضابطهي س<del>ام − 1) y پ</del>ک تابع نمايي ن<u>زولي</u> باشد.<br>( <del>۱ / m</del>

**تذکر مهم.** تمام ويژگيهاي تابع نمايي را ميتوان از روي دو نمودار کلي گفته شده استخراج کرد. بنابراين نمـودار ايـن تـابع را بايـد همواره در ذهن داشت! リー コル

توجه. همواره داریم: 
$$
y = r^{-x}
$$
میات تابع نمایی که یه یه یمین صورت، تابع نمایی یه یمین صورت، تابع نمایی  
\n
$$
y = r^x
$$
میباشد.  
\n
$$
y = r^x
$$
میباشد.

**مثال**. نمودار تابعهاي زير را توسط انتقال نمودارها رسم کنيد:

 $y = Y^x + Y$  (الف  $y = r^{x-1} - r$  (ب *<sup>x</sup>* **ج)** *x*  $y = \frac{\sqrt{r}}{r}$  $\left(\frac{\mathsf{y}}{\mathsf{y}}\right)$  $\big($  $=\frac{\sqrt{V}}{V}$ ٣  $\mathbf{r}$ 

<sup>2</sup> <sup>=</sup> *<sup>y</sup>* رسم ميشود و سـپس نمـودار ۱ *<sup>x</sup>* **روش حل. (الف)** ابتدا نمودار واحد به بالا انتقال مييابد:

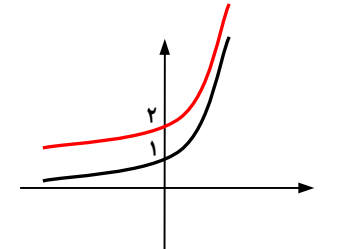

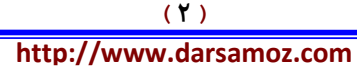

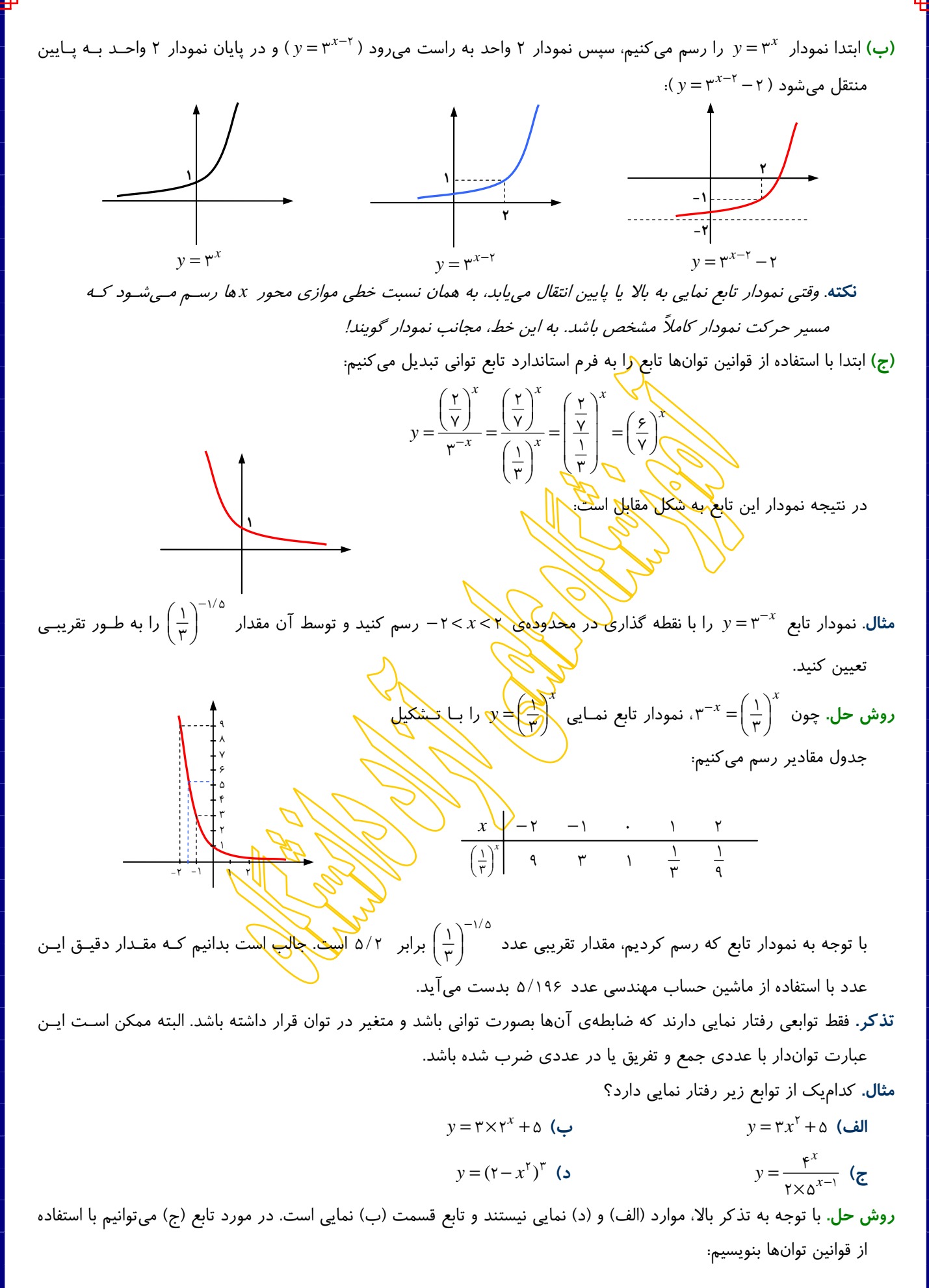

 **( ٣ ) http://www.darsamoz.com**

$$
y = \frac{f^x}{f \times \Delta^{x-1}} = \frac{f^x}{f \times \Delta^x \times \Delta^{-1}} = \frac{\Delta \times f^x}{f \times \Delta^x} = \frac{\Delta}{f} \times \left(\frac{f}{\Delta}\right)^x \implies y = \frac{\Delta}{f} \times \left(\frac{f}{\Delta}\right)^x
$$

در نتيجه اين تابع نيز نمايي ميباشد.

**مثال**. مقدار *m* را طوري تعيين کنيد که تابع زير يک تابع نمايي نزولي باشد:

 $y = (f - m^{\gamma})x^{\gamma} + f^{(\gamma - m)x}$ 

**روش حل.** براي اينکه تابع داده شده نمايي باشد، لازم است که عبارت درجه ۲ حذف شود؛ يعني بايد ضريب آن صفر شود:

$$
\mathbf{F} - m^{\mathbf{Y}} = \cdot \rightarrow \ m^{\mathbf{Y}} = \mathbf{F} \implies m = \pm \mathbf{Y}
$$

<sup>=</sup> <sup>=</sup> است که صعودي ميشود. ولي اگر قرار دهيم <sup>2</sup> <sup>=</sup> *<sup>m</sup>* ، خواهيم داشت: <sup>3</sup> <sup>27</sup> <sup>3</sup> *<sup>y</sup> <sup>x</sup> <sup>x</sup>* اگر *<sup>m</sup>* برابر -۲ باشد، تابع به صورت

$$
y = \mathbf{r}^{(1-\mathbf{r})x} = \mathbf{r}^{-x} = \left(\frac{1}{\mathbf{r}}\right)^x
$$

که تابعي نمايي و نزولي است.

 **معادلات و نامعادلات نمايي بخش دوم:**

**نکته**. در تمام نمودارهاي توابع نمايي که رسم کرديم مشاهده ميشود که هر خط افقي نمودار را حداکثر در يک نقطه قطع ميکند. در *<sup>a</sup>* <sup>=</sup> *<sup>y</sup>* همواره يکبهيک است. بنابراين: *<sup>x</sup>* نتيجه تابع نمايي

$$
as = at \bigotimes_{1 \leq i \leq d} s = t
$$

**مثال**. معادلهي *x*  $x$ <sup>(1)</sup> ٣ 1–۲  $1 \text{ rad}^{-r x} = \left(\frac{1}{\sqrt[n]{\Delta}}\right)$  $\left(\frac{1}{\sqrt[n]{\delta}}\right)$ ⎝ را حل کنيد. <sup>−</sup> <sup>=</sup> <sup>⎛</sup>

**روش حل.** طرفين را توسط قوانين اعداد تواندار:

$$
as \times at = as+t \qquad as \div at = as-t \qquad (as)t = ast
$$

به اعداد با پايهي يکسان تبديل ميکنيم:

$$
(\Delta^{\mathsf{T}})^{1-\mathsf{T}x} = \left(\Delta\frac{1}{\mathsf{T}}\right)^{\mathsf{K}x}\sqrt{\Delta^{\mathsf{T}}\left(\frac{4\mathsf{T}x}{\mathsf{T}}\right)}\xrightarrow{\mathsf{T}x}\mathsf{T}^{\mathsf{T}x}\xrightarrow{\mathsf{T}x} \mathsf{T}^{\mathsf{T}x}\xrightarrow{\mathsf{T}\Delta} \mathsf{T}^{\mathsf{T}x} = \mathsf{T}^{\mathsf{T}\Delta} \implies x = \frac{q}{\mathsf{T}\Delta}
$$

را حل کنيد. <sup>+</sup>*<sup>x</sup>* <sup>+</sup>*<sup>x</sup>* <sup>−</sup>*<sup>x</sup>* <sup>=</sup> <sup>+</sup> <sup>+</sup> <sup>2</sup> <sup>1</sup> <sup>1</sup> **مثال**. معادلهي <sup>208</sup> <sup>2</sup> <sup>2</sup> <sup>2</sup> در سمت چپ فاکتور ميگيريم: <sup>−</sup>*x*<sup>2</sup> <sup>1</sup> **روش حل.** از توان کوچکتر ،۲ يعني  $\gamma^{x-1}(1+\gamma^{\gamma}+\gamma^{\gamma}) \to \gamma \cdot \lambda \to \gamma^{x-1} \times 1 \gamma = \gamma \cdot \lambda \to \gamma^{x-1} = \frac{\gamma \cdot \lambda}{1 \gamma} = 1 \gamma \to \gamma^{x-1} = \gamma^{\gamma} \implies x = \alpha$ 

 $a^{\textstyle \chi}$  <  $a^{\textstyle \chi}$  خ**کته**. چنان که قبلاً نيز گفته شد، در نامعادلهي

- اگر 1< *a* جواب عبارت است از *y* < *x* ؛ يعني جهت نامساوي تغيير نميکند.
- اگر 1> *a*< 0 جواب عبارت است از *y* > *x* ؛ يعني جهت نامساوي تغيير ميکند.

**تذکر**. مانند معادلات نمايي، در حل نامعادلات نمايي نيز در ابتدا بايد پايهها را يکسان کرد! **مثال**. نامعادلههاي زير را حل کنيد:

$$
\uparrow q^{\uparrow x-1} > (\sqrt{y})^{-\uparrow x+\uparrow} (\downarrow \downarrow)
$$

$$
(\sqrt{\uparrow - \sqrt{\lambda}})^{\uparrow -x} \leq (\sqrt{\uparrow + \sqrt{\lambda}})^{\uparrow -\uparrow x} (\downarrow \downarrow)
$$

**روش حل.** 

#### **( ٤ )**

(الف) با تبديل پايهها به عددهاي يکسان و استفاده از خواص تابع نمايي داريم:

3 <sup>2</sup> <sup>7</sup> <sup>7</sup> <sup>7</sup> <sup>7</sup> <sup>4</sup> <sup>2</sup> <sup>2</sup> <sup>2</sup> <sup>6</sup> <sup>4</sup> <sup>2</sup> <sup>4</sup> <sup>4</sup> <sup>4</sup> <sup>2</sup> <sup>2</sup> <sup>2</sup> <sup>1</sup> 1 <sup>2</sup> <sup>2</sup> <sup>1</sup> <sup>&</sup>gt; <sup>→</sup> <sup>&</sup>gt; ⎯⎯ →⎯ <sup>−</sup> <sup>&</sup>gt; <sup>−</sup> <sup>+</sup> <sup>→</sup> <sup>&</sup>gt; <sup>⇒</sup> <sup>&</sup>gt; <sup>−</sup> <sup>−</sup> <sup>+</sup> <sup>−</sup> <sup>−</sup> <sup>+</sup> <sup>&</sup>gt; *<sup>x</sup> <sup>x</sup> <sup>x</sup> <sup>x</sup> <sup>x</sup> <sup>x</sup> <sup>x</sup> <sup>x</sup> <sup>a</sup>* ( ) ( ) (ب) با توجه به تساوي 3 8 <sup>=</sup> <sup>+</sup> (**چرا؟**) ميتوان نوشت: − <sup>8</sup> <sup>3</sup> <sup>1</sup> 4 <sup>3</sup> <sup>1</sup> <sup>2</sup> <sup>3</sup> <sup>4</sup> <sup>3</sup> 3 8 3 8 3 8 <sup>1</sup> <sup>3</sup> <sup>8</sup> 1 1 2 3 1 2 3 ⎯⎯ →⎯ − ≥ − + → − ≥ − ⇒ ≤ → − ≤ − − − ≤ < − − − − + *x x x x <sup>a</sup> <sup>x</sup> <sup>x</sup> <sup>x</sup> <sup>x</sup>* ( ) ( ) ( ) ( )

#### **سخني با شما:**

دانشآموز عزیز، هدف از تهیهی این مجموعهها عمق بخشیدن به یادگیری و کمکی هر چند ناچیز به ارتقای سطح علمی شما آیندهساز ایران عزیز مــیباشــد. **براي نيل به اين اهداف، خواهشمند است موارد زير را رعايت کنيد:** 

- درسنامهی فوق را به دقت و با حوصلهی تمام مطالعه کنید. تعاریف و نکات گفته شده را در قالب مثالهای مربوطه ضمن درک کامـل، همـواره **در خاطر داشته باشيد.**
- توجه داشته باشید که مرحلهی قبل اگر به درستی انجام شود، نهایتاً ۵۰ تا ۷۰ درصد یادگیری صورت پذیرفته است. برای تکمیل این فرآینـد، لازم است به تک**تک تمریناتی که در پی میآید زمان مناسب** را تخصیص داده و در صورت وجود مشکل در برخی از آنها، از افراد مـسلط در **اين زمينه، تنها راهنمايي جزيي طلب کنيد.**

**با آرزوي موفقيتهاي علمي بيپايان شما** 

#### **دکتر عليرضا نورالديني**

 **تمرينات تابع نمايي بخش سوم:**

Ī j

۱– کداميک از جدول مقادير زير <mark>مرب</mark>وط به يک تابع نمايي است؟

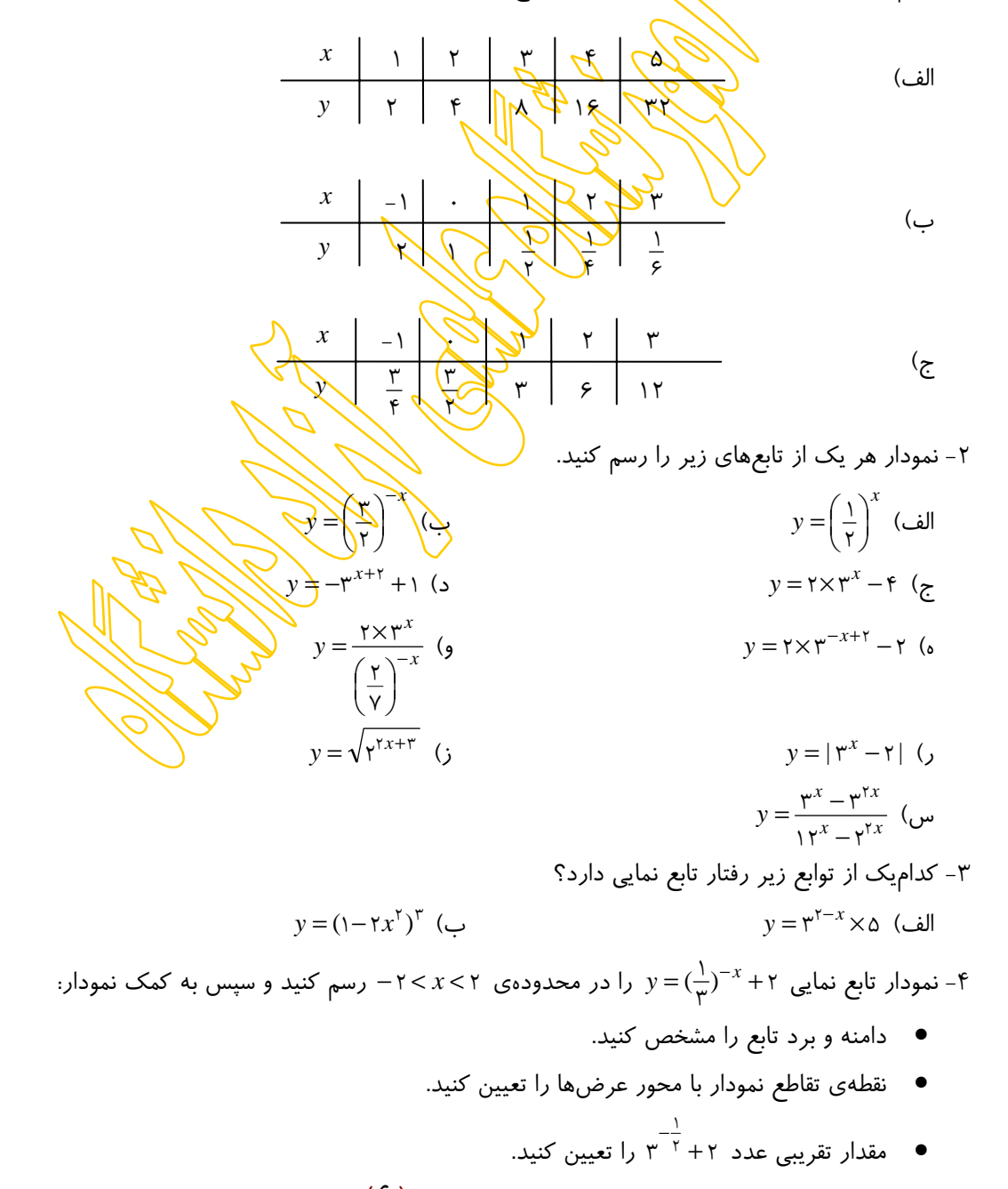

 **( ٦ )**

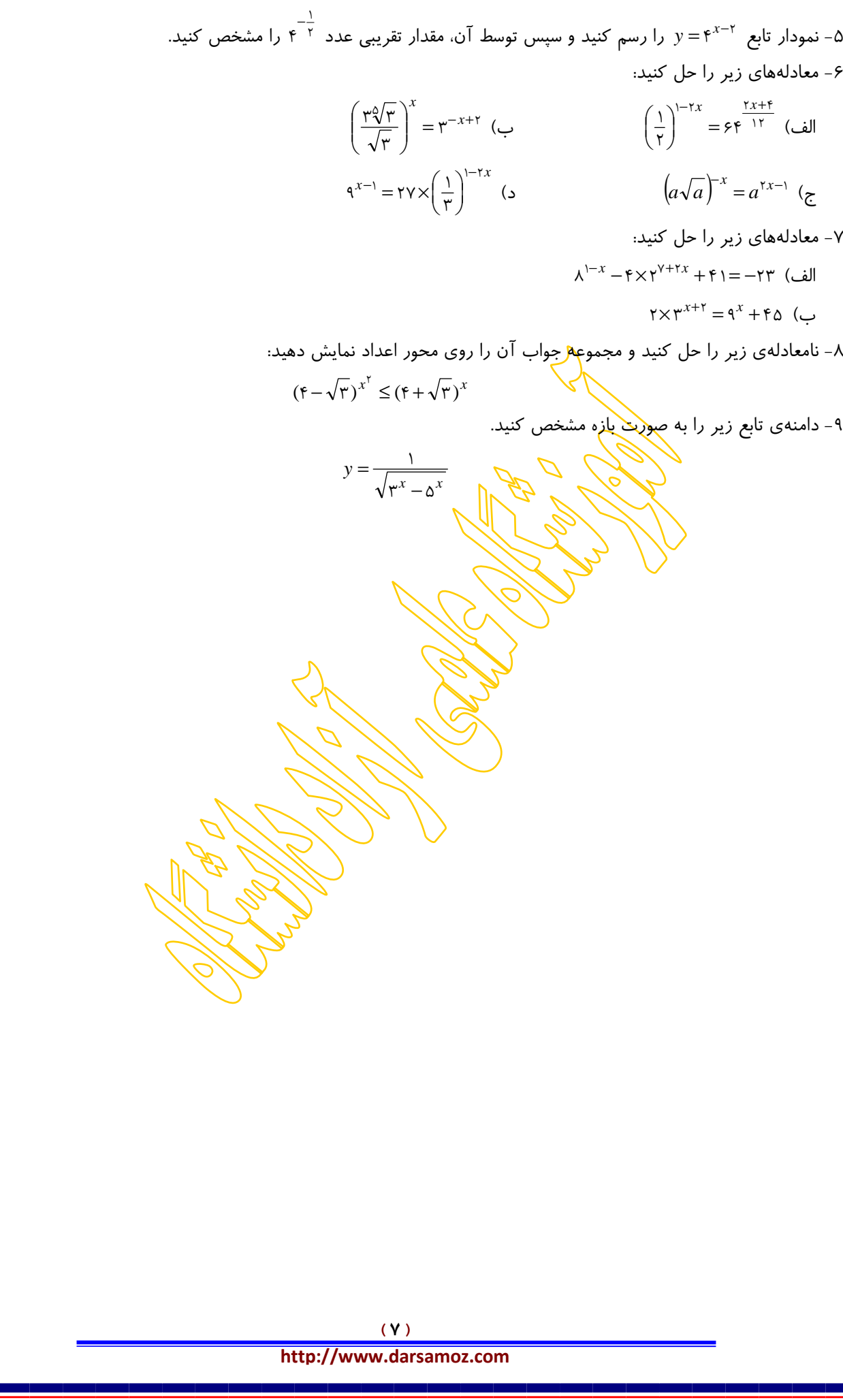